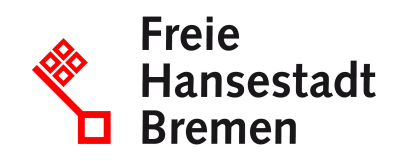

# **Online - H-Kennzeichen**

**Aufgrund bundesweiter Vorgaben musste das Onlineportal für die digitalen Kfz-Zulassungen (iKfz) zum 1. Januar 2024 deaktiviert werden. Die Kfz-Zulassungsstelle bietet momentan die Online-Leistungen nicht an.**

An der Wiederaufnahme der digitalen Angebote wird derzeit gearbeitet. Zwischenzeitlich stehen Ihnen die analogen Angebote der Kfz-Zulassungsstelle zur Verfügung. Wir bitten die Unannehmlichkeiten zu entschuldigen.

## **Zuständige Stellen**

• [BürgerServiceCenter-Stresemannstraße](https://www.service.bremen.de/de/dienststelle/bremen02.c.2600084.de)

## **Basisinformationen**

Als "historisch" gelten Fahrzeuge, die vor mindestens 30 Jahren erstmals zum Verkehr zugelassen wurden. Entscheidend ist der Tag der ersten Zulassung.

Diese Fahrzeuge müssen vornehmlich der Pflege des kraftfahrzeugtechnischen Kulturgutes dienen. Im Kennzeichen führen historische Fahrzeuge an der letzten Stelle ein "H" ("H-Kennzeichen").

Eine Kombination von H-Kennzeichen und Saisonkennzeichen ist seit dem 01.10.2017 möglich.

Es können lediglich Fahrzeuge mit bestehendem H-Kennzeichen umgemeldet bzw. umgeschrieben werden. Eine Neuerteilung von H-Kennzeichen innerhalb der I-Kfz Stufe 4 ist nicht möglich.

## **Voraussetzungen**

- vor mindestens 30 Jahren erstmals zugelassen
- Begutachtung von einer / einem amtlich anerkannten Sachverständigen einer Technischen Prüfstelle oder einer Prüfingenieurin / einem Prüfingenieur einer amtlich anerkannten Überwachungsorganisation
- weitestgehend im Originalzustand und guter Erhaltungszustand des Fahrzeugs
- **keine rückständigen Gebühren und Auslagen** aus vorhergegangenen Zulassungsvorgängen.

Bei Zahlungsrückständen darf die Zulassungsbehörde das Fahrzeug nicht zulassen, bis diese beglichen wurden.

- **keine Kraftfahrzeugsteuerrückstände** (einschließlich steuerlicher Nebenleistungen, wie z.B. Zinsen, Säumniszuschläge). Die Überprüfung der Kraftfahrzeugsteuerkonten erfolgt durch die Zulassungsstelle im Rahmen der Bearbeitung des Zulassungsantrags. Bei Steuerrückständen darf die Zulassungsbehörde das Fahrzeug nicht zulassen, bis diese beglichen wurden.
- schriftliche Einzugsermächtigung zum Einzug der Kfz-Steuer

### **Welche Unterlagen benötige ich?**

- Gültiger Personalausweis, Reisepass oder elektronischen Aufenthaltstitel (eAT) sowie den Nationalpass im Original der/des antragstellenden Fahrzeughalters/in
- bei Vertretung mit schriftlicher Vollmacht

zusätzlich: Personalausweis oder Reisepass der bevollmächtigten Person

- Zulassungsbescheinigung Teil I (früher: Fahrzeugschein)
- Zulassungsbescheinigung Teil II (früher: Fahrzeugbrief)

Befindet sich die ZB II im Besitz eines Dritten, so ist die Übersendung an die Zulassungsbehörde zu veranlassen. Erst wenn das Dokument der Behörde vorliegt, kann die Änderung erfolgen. Nach Erledigung erfolgt eine Rücksendung an den Absender.

• Kennzeichenschilder

bei zugelassenen Fahrzeugen

- elektronische Versicherungsbestätigung (eVB)
- Einzugsermächtigung für die Kraftfahrzeugsteuer (SEPA Lastschriftmandat)
- Gutachten nach § 23 StVZO

Gutachten für die Einstufung eines Fahrzeugs als Oldtimer

• Fahrzeuge, für die keine Betriebserlaubnis vorhanden ist

zusätzlich:

- Vollgutachten nach § 21 StVZO
- für Fahrzeuge, die vor dem 1. Oktober 2005 stillgelegt wurden: Stilllegungsbescheinigung anstatt Fahrzeugschein
- bei Zulassung auf Firmen

zusätzlich:

- Aktuelle und gültige Gewerbeanmeldung und, sofern vorhanden, aktueller und gültiger Handelsregisterauszug (auch als Kopie)

- Vollmacht, wenn der Verfügungsberechtigte nicht persönlich den Antrag vor Ort stellt

## **Verfahren**

- Es muss ein Antrag auf Zulassung bei der Zulassungsbehörde gestellt werden. Der Antrag kann auch von einem Vertreter (z.B. Autohändler) mit einer schriftlichen Vollmacht gestellt werden.
- Wenn ein Wunschkennzeichen gewünscht wird, kann Reservierung, schon vor der Neuzulassung persönlich, schriftlich oder telefonisch sowie als Onlinedienst über das Internet erfolgen.
- Die Versicherung wird von der Zulassungsbehörde automatisch über die Zuteilung des Kennzeichens informiert.

#### [LISTE ]

Termine können Sie jederzeit online über www.service.bremen.de/dienststelle/ termine reservieren oder telefonisch Mo-Fr von 07:00-18:00 Uhr unter den folgenden Telefonnummern vereinbaren:

KFZ-Zulassungsbehörde: (0421) 361-88668 oder (0421) 115

Bürgerservicecenter-Nord: (0421) 361-88644 oder (0421) 115

#### **Wunschkennzeichen reservieren:**

Wenn Sie ein Wunschkennzeichen haben möchten, müssen Sie dies über den Link "Wunschkennzeichen für Bremen reservieren" machen. Den Link finden Sie unter "Weitere Informationen" - Online Service" - "Wunschkennzeichen für Bremen reservieren". Nur über diesen Weg kann der benötigte PIN generiert werden.

## **Rechtsgrundlagen**

- [§ 13 Kraftfahrzeugsteuergesetz \(KraftStG\)](http://www.gesetze-im-internet.de/kraftstg/__13.html)
- [§ 23 Straßenverkehrs-Zulassungs-Ordnung \(StVZO\)](http://www.gesetze-im-internet.de/stvzo_2012/index.html)
- [Gebührenordnung für Maßnahmen im Straßenverkehr \(GebOSt\)](https://www.gesetze-im-internet.de/stgebo_2011/index.html)
- [§ 6 i.V.m. § 10 Fahrzeug-Zulassungsverordnung \(FZV\)](https://www.gesetze-im-internet.de/fzv_2023/index.html#BJNR0C70B0023BJNE001400000)

#### **Weitere Hinweise**

- Zum 1. Juli 2010 trat eine Änderung des Kfz-Steuergesetzes in Kraft. Für Zulassungen ab dem 1. Juli 2010 gelten folgenden Änderungen: - Bei Zulassung eines Fahrzeugs ist ein **SEPA-Lastschriftmandat zum Einzug der Kfz-Steuer** für erforderlich. Eine für die Erstversteuerung erteiltes SEPA-
	- Lastschriftmandat gilt auch für die Folgejahre.
- Fahrzeuge mit diesem Kennzeichen sind steuerbegünstigt und unterliegen einer pauschalen Kraftfahrzeugsteuer von 46,02 Euro für Krafträder oder 191,73 Euro für alle übrigen Fahrzeuge.
- Kfz-Steuer-Befreiung bzw. -Ermäßigung infolge Schwerbehinderung: Schwerbehinderte Menschen mit dem Merkzeichen "H", "BI" oder "aG" in ihrem Schwerbehindertenausweis sind weiterhin von der Kraftfahrzeugsteuer befreit. Aufgrund des Nachweises in ihrem Ausweis müssen sie keine Einzugsermächtigung

einreichen.

Weitere Informationen erteilt das Hauptzollamt Bremen.

- elektronische Versicherungsbestätigung (eVB):
- Die Versicherungsbestätigung über die Kfz-Haftpflichtversicherung erhalten Sie bei der Versicherung Ihrer Wahl. In den meisten Fällen können Sie die Versicherungsbestätigung telefonisch bei Ihrer Versicherung anfordern.

Seit dem 1. März 2008 kann der Versicherer Ihnen eine Versicherungsbestätigung mit einer 7-stelligen alphanumerischen VB-Nummer geben, mit der die Zulassungsbehörde die Versicherungsdaten elektronisch aus der zentralen Datenbank des Gesamtverbandes der Deutschen Versicherungswirtschaft abruft.

## **Welche Gebühren/Kosten fallen an?**

28,20 EUR

Im Einzelfall können weitere Gebühren entstehen.